**N.C. DEPARTMENT OF TRANSPORTATION** 

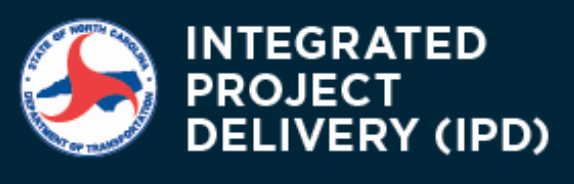

a CULTURE where we PROMISE what we are GOING TO DO and **DELIVER what we PROMISE.** - NCDOT's Project Delivery Vision

## **February 2022 IPD Newsletter**

## **Project Delivery Network Version 2.1 Available**

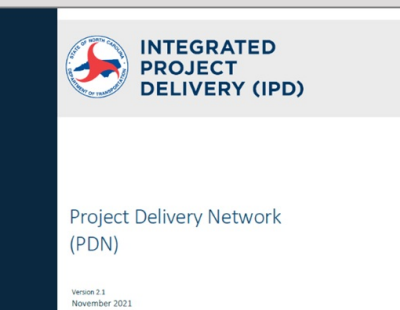

The Project Delivery Network (PDN[\)version](https://connect.ncdot.gov/projects/Project-Management/Documents/NCDOT_ProjectDeliveryNetwork.pdf) 2.1 is now available on the Project [Management](https://connect.ncdot.gov/projects/Project-Management/Pages/default.aspx?showTab=toolstemplates) connect site. This replaces version 2.0 and consists of updates to several discipline activities, as well as various minor text edits. It also includes a new reference to Stage 5 (Post-Letting/Construction) in the network diagram.

A PDN v2.1 Redline [Changes](https://connect.ncdot.gov/projects/Project-Management/Documents/NCDOT_ProjectDeliveryNetwork_Version 2.1_Redline Changes.pdf) document is available to view modifications.

**[Update](https://connect.ncdot.gov/projects/Integrated-Project-Delivery/Newsletters/2022_February_IPD_Articles.pdf#PDN) Detail[s>](https://connect.ncdot.gov/projects/Integrated-Project-Delivery/Newsletters/2021-November-IPD-Articles_v1.pdf#PM_Guide)**

## **Construction Revision Lunch & Learn Feb. 22!**

The CLEAR program is hosting a Construction Revision Lunch and Learn from 11:45 a.m.-1:00 p.m. Feb. 22. This event offers 1 Professional Development Hour and is available to internal and external staff who work with construction revisions or may have an interest in learning more about them.

During this webinar, a diverse panel will walk through the construction revision process. Details will include who is involved when, the overall timeline, the suggested way to charge time spent on construction revisions, and the difference between a construction revision and an as-built. For any questions or comments, contact CLEAR@NCDOT.GOV.

LEA **LUNCH & LEARN** Construction **Revision Process** 

**Sign up for the 2/22 [Lunch](https://forms.office.com/g/G2qgt9QGT2) & Learn > Sign up to [receive](https://forms.office.com/g/mCLxYtNifR) invites to future Lunch & Learns >**

## **Hydraulic Guideline Updates Anticipated Feb. 22**

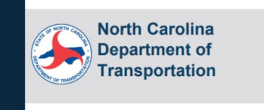

**Guidelines for Drainage Studies and Hydraulic** Design

Hydraulics Unit<br>February 22, 2022

The 2022 *[Guidelines](https://connect.ncdot.gov/resources/hydro/Pages/DrainageStudiesGuidelines.aspx) for Drainage Studies and Hydraulic Desig[n](https://connect.ncdot.gov/resources/hydro/Pages/DrainageStudiesGuidelines.aspx)* is anticipated to be available Feb. 22. Updates to these Guidelines consist of using a web-based format, with modifications noted in the revisions section at the beginning of each chapter. Additionally, this update incorporates the errata noted after the 2016 Guidelines publication and content modifications to align with the Project Delivery Network.

Additional enhancements are expected as innovative hydraulic design practices are identified and incorporated. Updates will be announced in the IPD Newsletter and Hydraulics Unit "Stay in the Flow" newsletter located on [Hydraulics](https://connect.ncdot.gov/resources/hydro/Pages/default.aspx) Connect Site.

**[Additional](https://connect.ncdot.gov/projects/Integrated-Project-Delivery/Newsletters/2022_February_IPD_Articles.pdf#Hydro) Details >**

### **Project Commitments Tracking with New Dashboard**

The Environmental Policy Unit (EPU) rolled out the Project Commitments Dashboard in January to help project teams prioritize, track and fulfill special environmental commitments. Moving forward, project managers will be responsible for ensuring commitments are documented in the dashboard on their project's SharePoint ® site.

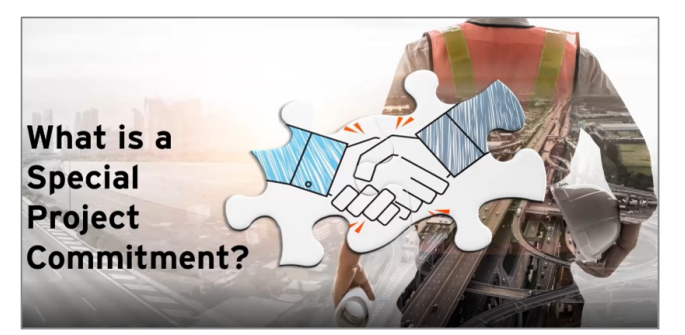

To support use of the new dashboard, an [overview](https://connect.ncdot.gov/resources/Environmental/EPU/Policy/PublishingImages/Forms/Video/videoplayerpage.aspx?ID=1&FolderCTID=0x0120D520A8080083AE5E245C83D74E8107251D6F344D82&List=c84039c9-75eb-48e8-8c33-e65f9e05511a&RootFolder=%2Fresources%2FEnvironmental%2FEPU%2FPolicy%2FPublishingImages%2FProject Commitments%2FAdditional Content&RecSrc=%2Fresources%2FEnvironmental%2FEPU%2FPolicy%2FPublishingImages%2FProject Commitments) video is available on the EPU [Connect](https://connect.ncdot.gov/resources/Environmental/EPU/Policy/Pages/default.aspx) site. Guidance will be available soon on the same site. For questions or comments about the dashboard, contact EPU@ncdot.gov.

**[Additional](https://connect.ncdot.gov/projects/Integrated-Project-Delivery/Newsletters/2022_February_IPD_Articles.pdf#Commit) Details>**

## **Email and Memo Templates Available**

Are you a Professional Engineering Firm (PEF) project manager or NCDOT project manager who needs to draft an email or memo to send to the project team? New email and memo templates are now available on the Project [Management](https://connect.ncdot.gov/projects/Project-Management/Pages/default.aspx?showTab=toolstemplates) Connect Site, under "Helpful Links."

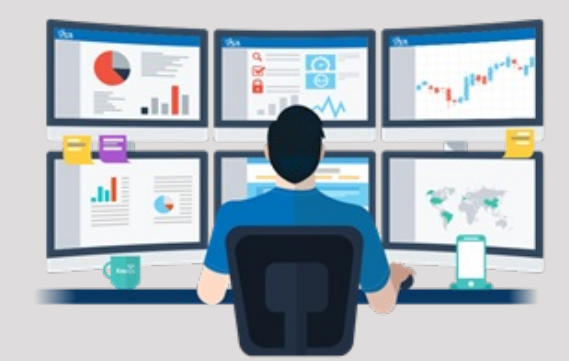

Traditionally these templates were only available to internal staff. However, they are now available to PEF PMs to assist NCDOT PMs with drafting emails and memos. Approximately 25 templates are available to customize, including:

- Approval of design criteria (memo)
- Field inspection review meeting (email)
- $\bullet$  Submittal of final right of way plans with authorization (memo)
- Cost verification memo

**Open ZIP Folder with [Templates](https://connect.ncdot.gov/projects/Project-Management/Documents/Project Communication Templates DEC 2021.zip) >**

### **Project Management Templates Released**

The Technical Services Unit has released new Project Management related templates to help project managers document and communicate vital information to their project teams. The following templates are customizable and support the Project Management Guide:

- Executive status report
- Project contact list
- Agenda & meeting minutes
- Project Definition Document (PDD)

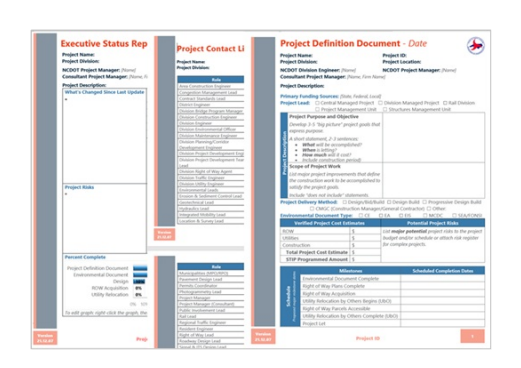

Templates are available on the Project [Management](https://connect.ncdot.gov/projects/Project-Management/Pages/default.aspx?showTab=toolstemplates) Connect site. Please let us know if you have any [questions](https://connect.ncdot.gov/projects/Integrated-Project-Delivery/Pages/PDNComment.aspx) or feedbac[k.](https://connect.ncdot.gov/projects/Integrated-Project-Delivery/Pages/PDNComment.aspx)

#### **[Additional](https://connect.ncdot.gov/projects/Integrated-Project-Delivery/Newsletters/2022_February_IPD_Articles.pdf#PM) Details>**

### **Utilities Process Improvements Updates**

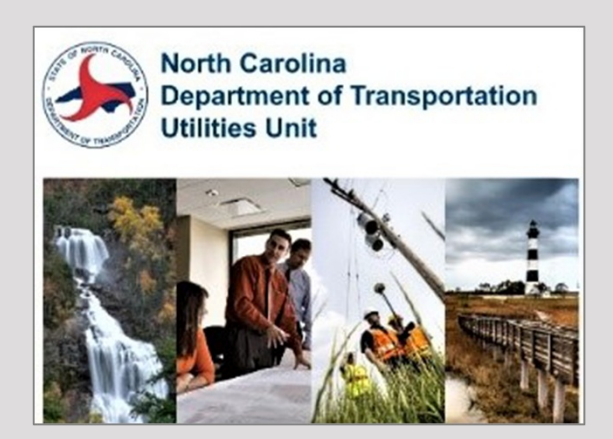

Last year, NCDOT's Utilities Unit focused its IPD efforts on updating the Project Delivery Network (PDN) and researching best practices for improving utility relocation processes. As the next step in this effort, the unit will begin implementing improvements identified through its research, such as providing training for the division staff and clarifying roles and responsibilities.

To get involved with implementing these improvements, contact ncdotutilities@ncdot.gov.

**Find Out [More>](https://connect.ncdot.gov/projects/Integrated-Project-Delivery/Newsletters/2022_February_IPD_Articles.pdf#Utility)**

### **Preconstruction Workshop Videos and Q&A's Available**

Thank you to all who attended our Preconstruction Workshop on Jan. 24-25. We hope you found it meaningful and useful to your everyday work duties. If you missed a session or the workshop, recordings of all sessions are available [here](https://connect.ncdot.gov/projects/Project-Management/PublishingImages/2022 Preconstruction Workshop Session Videos.aspx). A link is also available on the Project [Management](https://connect.ncdot.gov/projects/Project-Management/Pages/default.aspx?showTab=toolstemplates.) Connect site, under "Videos."

In addition, answers to the questions asked during the General Sessions are also available on the Project Management Connect Site, under the Training tab or you

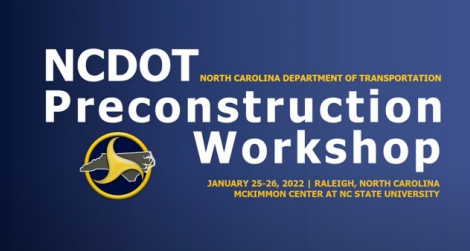

can click [here](https://connect.ncdot.gov/projects/Project-Management/WorkshopDocuments/2022 Preconstruction Workshop/Preconstruction_Wksp-General_Sessions-Q&A.pdf). Please share these links with your colleagues.

# **ATLAS Screening Templates**

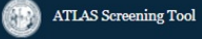

Screening Home » Screen By Project ID » Screening Settings

#### **Screening Settings**

Select if you want to use a screening template designed to support a specific<br>DOT business process.

○ Create New Template<br>◉ Use DOT Template<br>○ Use My Saved Template

The ATLAS team has released new templates within the Screening tool to allow project teams to reduce the time spent identifying protected resources early in project development. These new templates are in addition to previous templates – "Create New" or "Use my Saved."

The new "DOT Templates" allow pre-customized searches to assist in Merger Pre-Screening, the Project Scoping Report, and other key deliverables. Statewide layers are grouped by topic, such as Merger Pre-Screening layers, Clean Water Act layers, and CAMA resource layers.

Additional [information](https://connect.ncdot.gov/resources/Environmental/EAU/Project-Atlas/Pages/default.aspx) is available on the ATLAS website.

[Contact](https://apps.ncdot.gov/ContactUS//Home/PostComment?Unit=IPD) IPD Team

#### **Contact Us**

- Subscribe to this newsletter
	- Send comments and Questions

### **[Integrated](https://connect.ncdot.gov/projects/Integrated-Project-Delivery/Pages/default.aspx) Project Delivery**

Resources for streamlining and improving the delivery process - from concept through construction